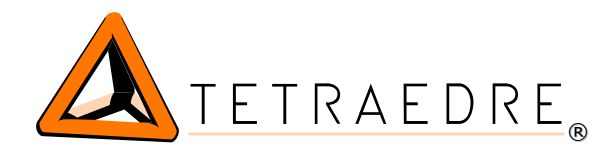

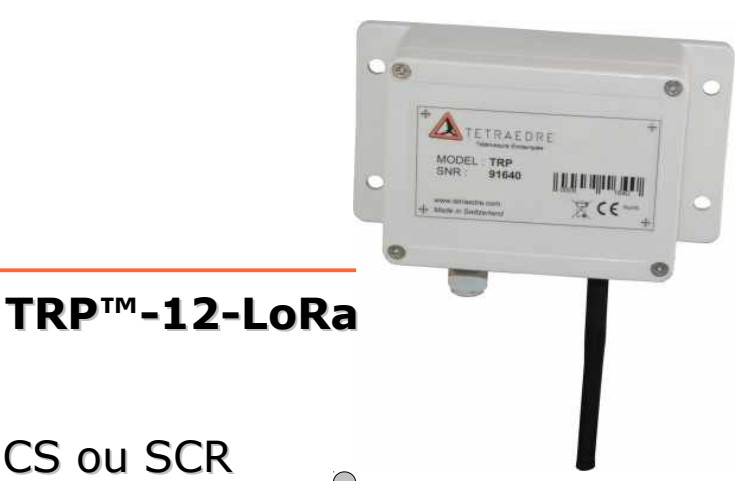

# Module radio LoRa avec interface CS ou SCR

Le TRP™-12-LoRa est un module radio capable de lire les données de compteurs CS (compteurs d'eau, de gaz, d'électricité) ou les compteurs d'eau ou de gaz à interface SCR (GWF Coder). Il transmet ces données selon le protocole LoRaWAN.

Le TRP™-12-LoRa est le premier « endpoint » LoRa, capable de transmettre les informations numériques lues depuis les compteurs. Le numéro de série, l'index et les autres valeurs paramétrables du compteur sont donc transmis.

Grâce aux avantages de la technologie LoRa et du TRP™, la transmission des données s'effectue sur de longues distances.

Le TRP™-12-LoRa fonctionne sur une batterie avec une autonomie allant jusqu'à 10 ans, selon la configuration.

Le TRP™-12-LoRa vous permet de transmettre les données de votre compteur facilement et d'avoir une lecture fiable. Facile à installer et petit, le TRP™-12-LoRa trouvera rapidement une place auprès de vos compteurs.

# Avantages du TRP™-12-LoRa

- ✔ Lecture filaire, transmission radio
- ✔ Fonctionnement sur batterie pendant de nombreuses années
- ✔ Compatible avec tous les compteurs CS ou SCR
- ✔ Ajoute une fonction de transmission radio aux compteurs existants
- $\mathcal V$  Configurable
- ✔ Compatible LoRaWAN

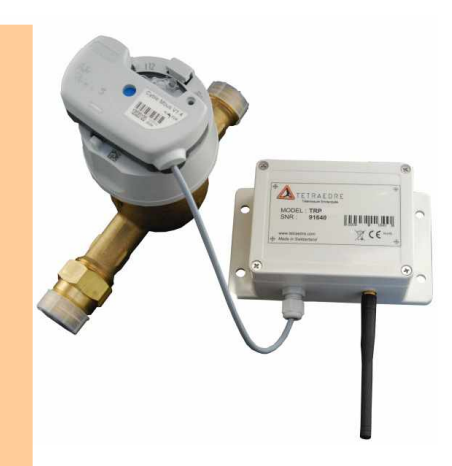

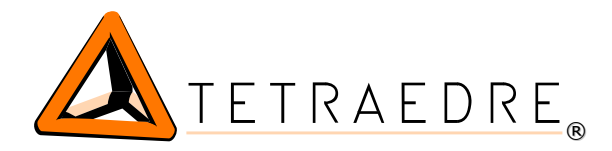

# Applications

- $\vee$  Lecture à distance de compteurs d'eau
- $\vee$  Lecture à distance de compteurs de gaz
- $\checkmark$  Smart metering
- ✔ Audit énergétique
- $\checkmark$  Facturation automatique
- $\vee$  Pour villes, quartiers, villages,...

### Comment ça marche ?

Le module est configuré à partir d'un fichier XML. Le module interroge le compteur en CS.

Grâce aux filtres définis dans le fichier XML, seuls certains champs de la réponse CS sont conservés (par exemple le numéro de série, le registre 1.8.0, 1.8.1, 1.8.2). Ces données sont ensuite formatées dans un paquet LoRa et envoyées sur le réseau.

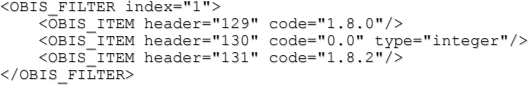

La fréquence de mesure du compteur est définie (1x/jour, 1x/heure ou 1x/15min,…) de même que la fréquence d'envoi des données en LoRa (par exemple 1x/jour, 1x/heure, 1x/5min,...)

Pour la configuration, il est nécessaire d'utiliser un câble d'adaptation USB <=> RJ12 à commander séparément. Il faut également utiliser le programme Axiome Basic disponible sur le site internet de Tetraedre.

> <GSM\_INTERVAL value="417" /> <RADIO\_CONFIG config="0" netID\_hex="10" devAddr\_hex="20AD66" nwkSkey\_hex="112233445566778899AABBCCDDEEFF00" appSkey\_hex="112233445566778899AABBCCDDEEFF00" />

**Protocole**: LoRaWAN 1.0 (pas encore certifié)

#### **Communication**:

- LoRa 868 MHz avec antenne externe (câble 40cm)
- Connecteur RJ12 pour une communication par USB
- Interface CS
- Compatible avec tous les compteurs à interfaces CS

**Dimension**: 153x89mm, boîtier ABS

**Alimentation**: Batterie 16Ah Li-Ion

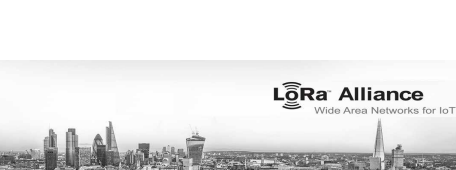

/KAM5 6841138AN110001[0D][0A] [02]0.0.1(60053)[0D][0A] 97.97.0(0)[0D][0A] 1.8.0(0000451\*kWh)[0D][0A] 1.8.1(0000450\*kWh)[0D][0A] 1.8.2(0000001\*kWh)[0D][0A] 2.8.0(0000000\*kWh)[0D][0A] 2.8.1(0000000\*kWh)[0D][0A] 2.8.2(0000000\*kWh)[0D][0A] 3.8.0(0000000\*kvarh)[0D][0A] 3.8.1(0000000\*kvarh)[0D][0A] 3.8.2(0000000\*kvarh)[0D][0A] 4.8.0(0000000\*kvarh)[0D][0A] 4.8.1(0000000\*kvarh)[0D][0A] 4.8.2(0000000\*kvarh)[0D][0A] 1.6.0(1.084\*kW)(00141109161500)[0D][0A] 1.6.1(1.084\*kW)(00141109161500)[0D][0A] 1.6.2(0.000\*kW)(00141101000000)[0D][0A] 2.6.0(0.000\*kW)(00141101000000)[0D][0A] 1.2.0(23.370\*kW)[0D][0A] 2.2.0(0.000\*kW)[0D][0A]<br>3.6.0(0.000\*kvar)(00141101000000)[0D][0A]<br>3.2.0(0.000\*kvar)[0D][0A]<br>4.6.0(0.000\*kvar)[0D][0A]<br>4.2.0(0.000\*kvar)[0D][0A] 0.1.0(15)[0D][0A] 96.8.0(11018)[0D][0A] 1.0.0(00141109232637)[0D][0A] ![0D][0A]

[03]'

∩

∩

**Mesure et contrôle à distance**